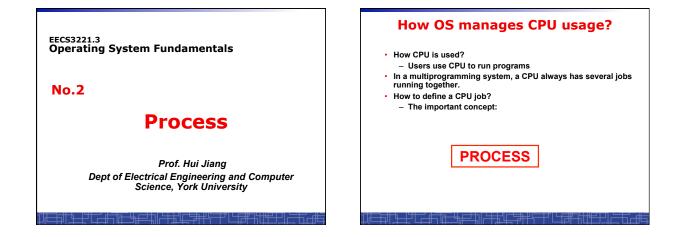

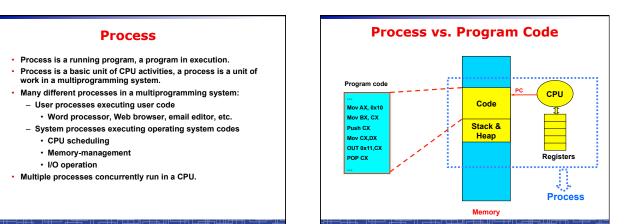

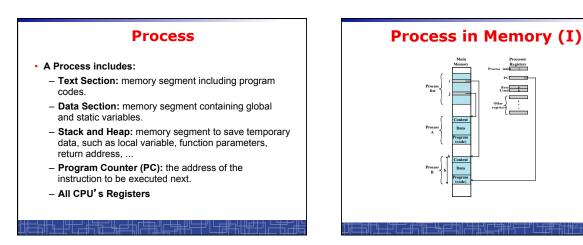

Dept. of EECS, York Univ.

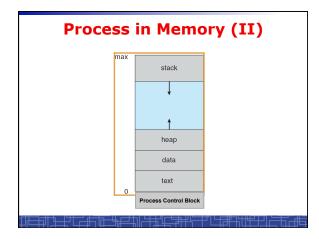

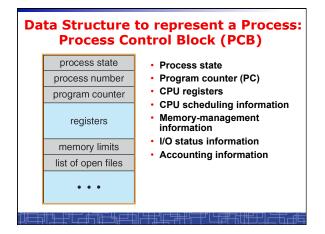

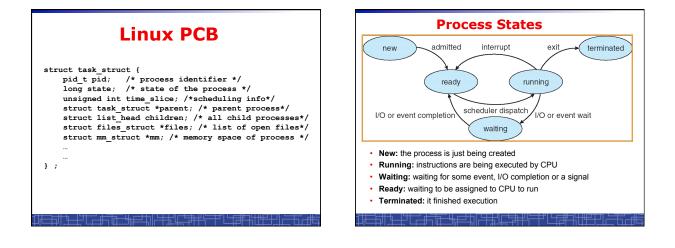

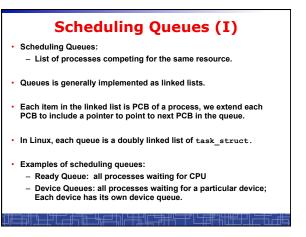

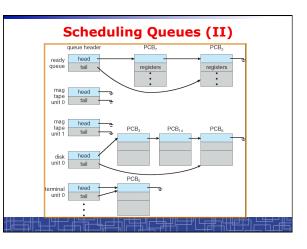

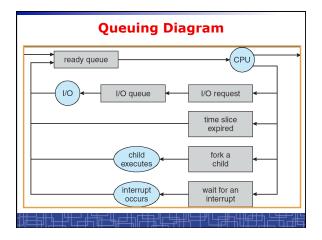

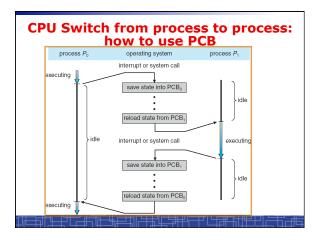

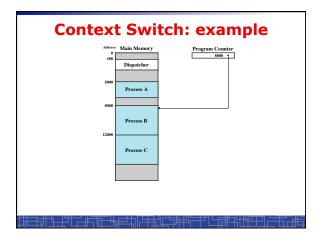

| 5000<br>5001 | 8000<br>8001           | 12000<br>12001         |
|--------------|------------------------|------------------------|
| 5002         | 8002                   | 12002                  |
| 5003         | 8003                   | 12003                  |
| 5004         |                        | 12004                  |
| 5005<br>5006 |                        | 12005<br>12006         |
| 5007         |                        | 12008                  |
| 5008         |                        | 12007                  |
| 5009         |                        | 12008                  |
| 5010         |                        | 12009                  |
| 5011         |                        | 12011                  |
|              | (b) Trace of Process B | (c) Trace of Process C |

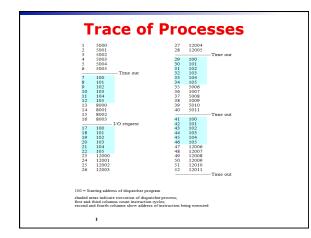

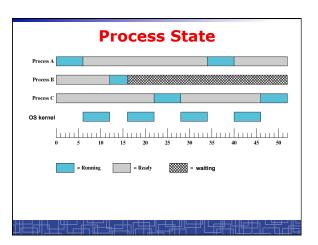

### **Context Switch**

- Context Switch: switching the CPU from one process to another.
  - Saving the state of old process to its PCB.
  - CPU scheduling: select a new process.
  - Loading the saved state in its PCB for the new process.
- The context of a process is represented by its PCB.
- Context-switch time is pure overhead of the system, typically from 1–1000 microseconds, mainly depending on:
  - Memory speed.
  - Number of registers.
  - Existence of special instruction.
  - The more complex OS, the more to save
- Context switch has become such a performance bottleneck in a large multiprogramming system:
- New structure to reduce the overhead: THREAD.

#### **Process Scheduling: Schedulers**

- The scheduler's role
- CPU scheduler (Short-term scheduler)
  - Select a process from ready queue to run once CPU is free.
  - Executed very frequently (once every 100 millisecond).
  - Must be fast enough for OS efficiency.

#### Long-term Scheduler (Job scheduler):

- Choose a job from job pool to load into memory to start.
- Control the degree of multiprogramming number of process in memory.
- Select a good mix of I/O-bound processes and CPU-bound processes.

### **Operations on Processes** (UNIX/Linux as an example)

- Process creation
- · Process termination
- Inter-process communication (IPC)
- Multiple-process programming in Unix/Linux
  - Cooperating process tasks.
  - Important for multicore architecture

### Process Creation(1)

- A process can create some new processes via a createprocess system call:
  - Parent process / children process.
- All process in Unix form a tree structure.

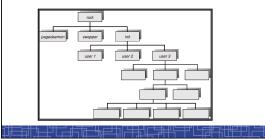

### Process Creation(2)

- Resource Allocation of child process
  - The child process get its resource from OS directly.
    Constrain to its parent's resources.
- .
- Parent status
  - The parent continues to execute concurrently with its children.
  - The parent waits until its children terminate.
- Initialization of child process memory space
  - Child process is a duplicate of its parent process.
  - Child process has a program loaded into it.
- · How to pass parameters (initialization data) from parent to child?

### UNIX Example: fork()

- · In UNIX/Linux, each process is identified by its process number (pid).
- In UNIX/Linux, fork() is used to create a new process.
- Creating a new process with fork():
- New child process is created by fork().
- Parent process' address space is copied to new process' space (initially identical content in memory space).
- Both child and parent processes continue execution from the instruction after fork().
- Return code of *fork()* is different: in child process, return code is zero, in parent process, return code is nonzero (it is the process number of the new child process)
- If desirable, another system call exec/p() can be used by one of these two processes to load a new program to replace its original memory space.

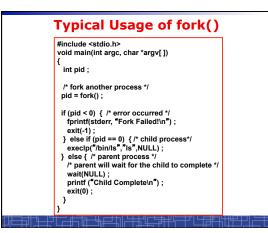

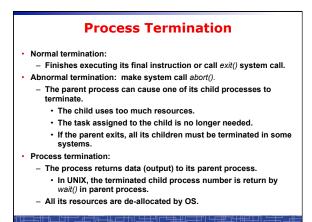

# **Multiple-Process Programming in Unix**

- Unix system calls for process control:
  - getpid(): get process ID (pid) of calling process.
  - fork(): create a new process.
  - exec(): load a new program to run.
    - execl(char \*pathname, char \*arg0, ...);
    - execv(char \*pathname, char\* argv[ ]);
    - execle(), execve(), execlp(), execvp()
  - wait(), waitpid(): wait child process to terminate.
  - exit(), abort(): a process terminates.

### **Cooperating Processes**

- Concurrent processes executing in the operating system
  - Independent: runs alone
  - Cooperating: it can affect or be affected by other processes
- · Why cooperating processes?
  - Information sharing
  - Computation speedup
  - Modularity
  - Convenience
- Inter-process communication (IPC) mechanism for cooperating processes:
  - Shared-memory
  - Message-passing

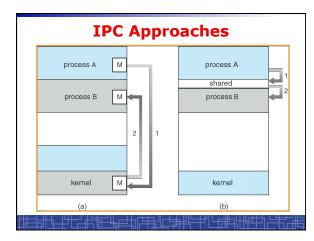

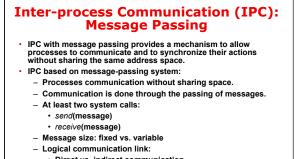

- Direct vs. indirect communication
  Blocking vs. non-blocking
  - Buffering
  - Dunening

### **Direct Communication**

- · Each process must explicitly name the recipient or sender of the communication.
  - send(P,message)
  - Receive(Q,message)
- A link is established between each pair of processes
- · A link is associated with exactly two processes
- Asymmetric direct communication: no need for recipient to name the sender
- send(P,message)
- receive(&id,message): id return the sender identity
- · Disadvantage of direct communication:
  - Limited modularity due to explicit process naming

### **Indirect Communication**

- The messages are sent to and received from mailbox.
- Mailbox is a logical unit where message can be placed or removed by processes. (each mailbox has a unique id)
  - send(A,message): A is mailbox ID
  - receive(A,message)
- A link is established in two processes which share mailbox.
- A link may be associated with more than two processes.
  - A number of different link may exist between each pair of processes.
  - OS provides some operations (system calls) on mailbox
  - Create a new mailbox
  - Send and receive message through the mailbox
  - Delete a mailbox

#### Blocking vs. non-blocking in message-passing

- Message passing may be either blocking or non-blocking.
- Blocking is considered synchronous.
- · Non-blocking is considered asynchronous.
- send() and receive() primitives may be either blocking or non-blocking.

  - Blocking send
  - Non-blocking send
  - Blocking receive
  - Non-blocking receive
- When both the send and receive are blocking, we have a rendezvous between the sender and the receiver.

### Buffering in message-passing

- The buffering provided by the logical link:
  - Zero capacity: the sender must block until the recipient receives the message (no buffering).
  - Bounded capacity: the buffer has finite length. The sender doesn't block unless the buffer is full.
  - Unbounded capacity: the sender never blocks.

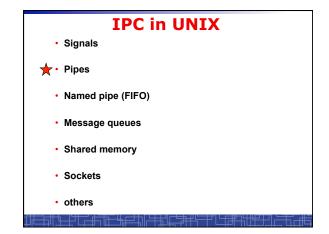

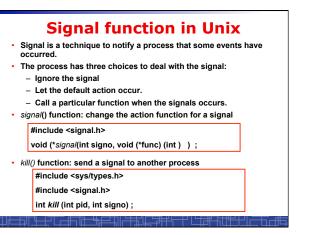

| Name      | Description 7                        | ANSI C POSIX.1                        | SVR4 43+BSD | Default action   |
|-----------|--------------------------------------|---------------------------------------|-------------|------------------|
| SIGABRT   | abnormal termination (abort)         | •                                     | • * * *     | terminate w/core |
| SIGALRM   | time out (alarn)                     |                                       | •           | terminate        |
| SIGBUS    | hardware fault                       | 1.18                                  |             | terminate w/core |
| SIGCHLD   | change in status of child            | job                                   |             | ignore           |
| SIGCONT   | continue stopped process             | job                                   |             | continue/ignore  |
| SIGEMT    | hardware fault                       | 6 18 See                              | • •         | terminate w/core |
| SIGFPE    | arithmetic exception                 | 1                                     |             | terminate w/core |
| SIGHUP    | hangup                               | · · · · · · · ·                       |             | terminate        |
| SIGILL    | illegal hardware instruction         |                                       |             | terminate w/core |
| SIGINFO   | status request from keyboard         |                                       |             | ignore           |
| SIGINT    | terminal interrupt character         | 1 1 1 1 1 1 1 1 1 1 1 1 1 1 1 1 1 1 1 |             | terminate        |
| SIGIO     | asynchronous I/O                     | 1                                     |             | terminate/ignore |
| SIGIOT    | hardware fault                       |                                       |             | terminate w/core |
| SIGKILL   | termination                          | 1                                     |             | terminate        |
| SIGPIPE   | write to pipe with no readers        |                                       |             | terminate        |
| SIGPOLL   | pollable event (poll)                |                                       | •           | terminate        |
| SIGPROF   | profiling time alarm (setitimer)     |                                       |             | terminate        |
| SIGPWR    | power fail/restart                   |                                       | •           | ignore           |
| SIGOUIT   | terminal quit character              | •                                     |             | terminate w/core |
| SIGSEGV   | invalid memory reference             |                                       |             | terminate w/core |
| SIGSTOP   | stop                                 | iob                                   |             | stop process     |
| SIGSYS    | invalid system call                  |                                       |             | terminate w/core |
| STOTERM   | termination                          |                                       |             | terminate        |
| STOTRAP   | hardware fault                       |                                       |             | terminate w/core |
| SIGTSTP   | terminal stop character              | iob                                   |             | stop process .   |
| STOTTIN   | background read from control tty     | iob                                   |             | stop process     |
| SIGPTOU   | background write to control tty      | iob                                   |             | stop process     |
| SIGURG    | urgent condition                     | ,                                     |             | ignore           |
| SIGUSR1   | user-defined signal                  |                                       |             | terminate        |
| STGUSB2   | user-defined signal                  |                                       |             | terminate        |
| SIGVTALRM |                                      |                                       |             | terminate        |
| SIGWINCH  | terminal window size change          |                                       |             | ignore           |
| SIGXCPU   | CPU limit exceeded (setrlinit)       |                                       |             | terminate w/core |
| SIGXESZ   | file size limit exceeded (setrlimit) |                                       |             | terminate w/core |

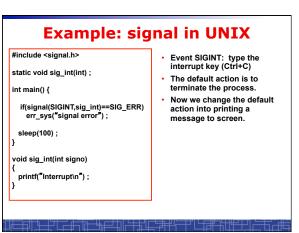

# Unix Pipe

- Half-duplex; only between parent and child processes.
- · Creating a pipe:
  - Call pipe();
  - Then call fork();
  - Close some ends to be a half-duplex pipe: close ().
- Communicate with a pipe:
  Use read() and write().

#include <unistd.h>

int pipe( int filedes[2] ) ;

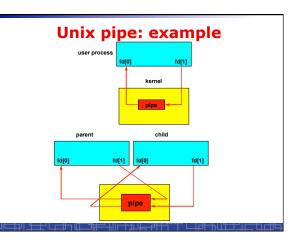

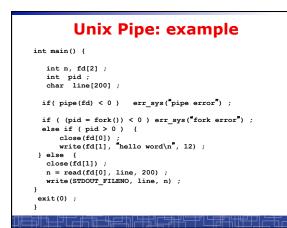

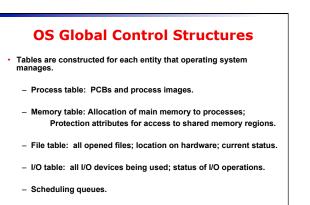

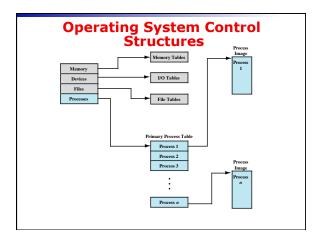